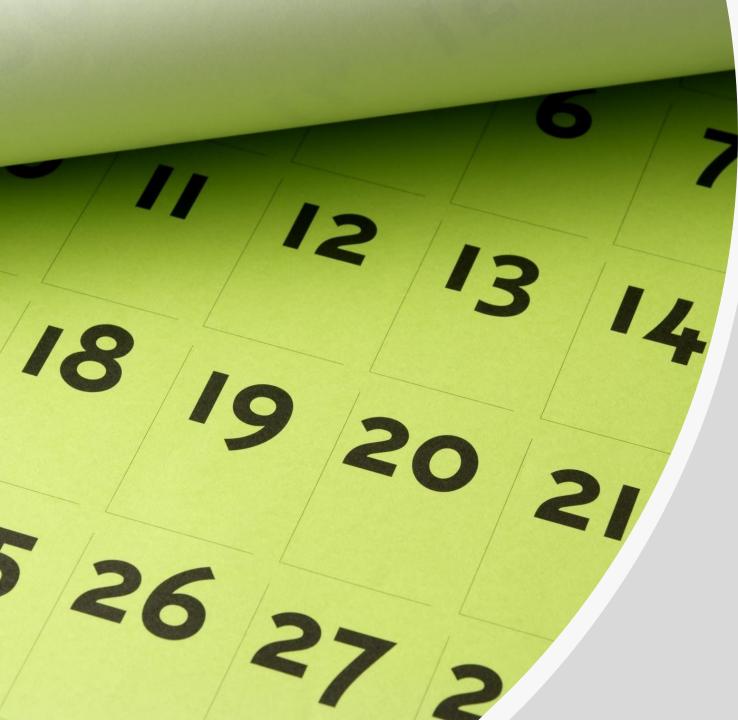

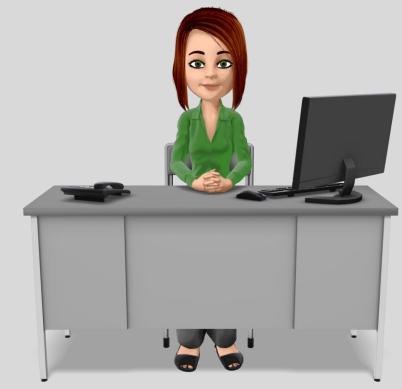

## 202 Day Secondary School Secretary

With Non-Contract Leave (NCL)

### What is Non-Contract Leave?

**Employees on the Time System are tied to a calendar.** In order to give you and your principal the flexibility to set your own schedule in the summer, you will be on a 237-day calendar. **\*\*This is an all-business days (12-month) calendar.\***\* You will have Non-Contract Leave (NCL) to cover the days you do not work as contract hours in the summer. **Non-Contract Leave is NOT paid leave. \*\*\*NCL should NOT be used on a regular school day.** 

# Here is an Example:

#### Meet Mary!

- Mary is a Secondary School Secretary on a 202-day contract.
- School is in session 174 days.
- She needs to work 28 *Flexible* Contract Days (when school is not in session).

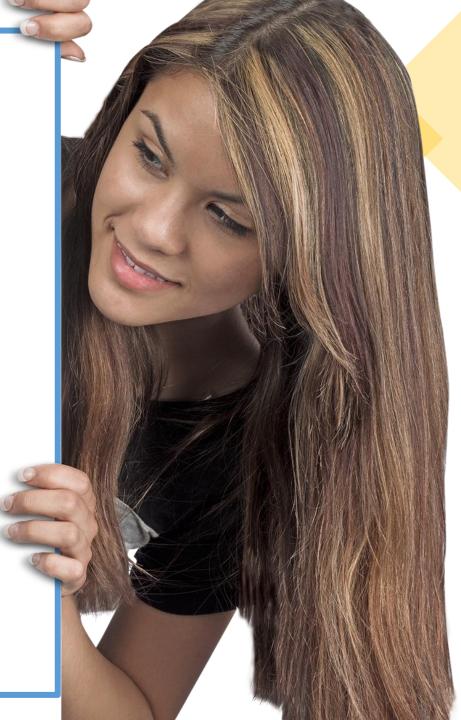

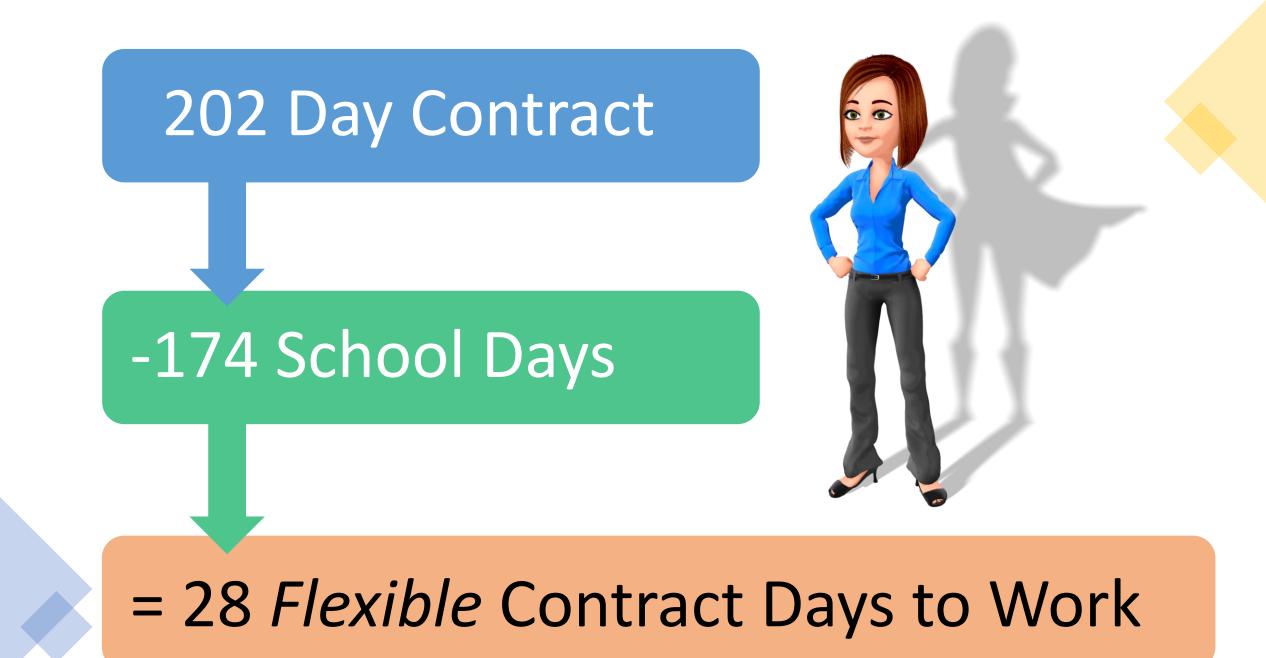

#### Mary's Time System Calendar:

- Mary is on a 237-day Calendar.
- The 237 days minus 202 contract days equals the total Non-Contract Leave (NCL) she will need for the fiscal year.
- She will have 35 days of Non-Contract Leave, (NCL) to use.
  - NCL should <u>NOT</u> be used on days school is in session. It should only be used to cover days in July, August (until school starts), during the week of Spring Break, and in May/June (after school gets out).

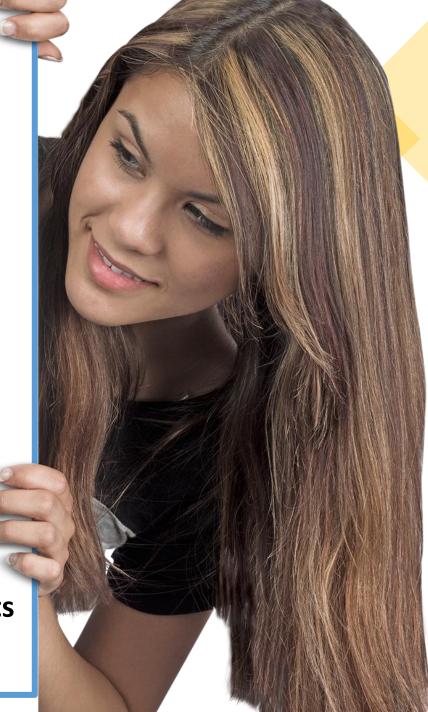

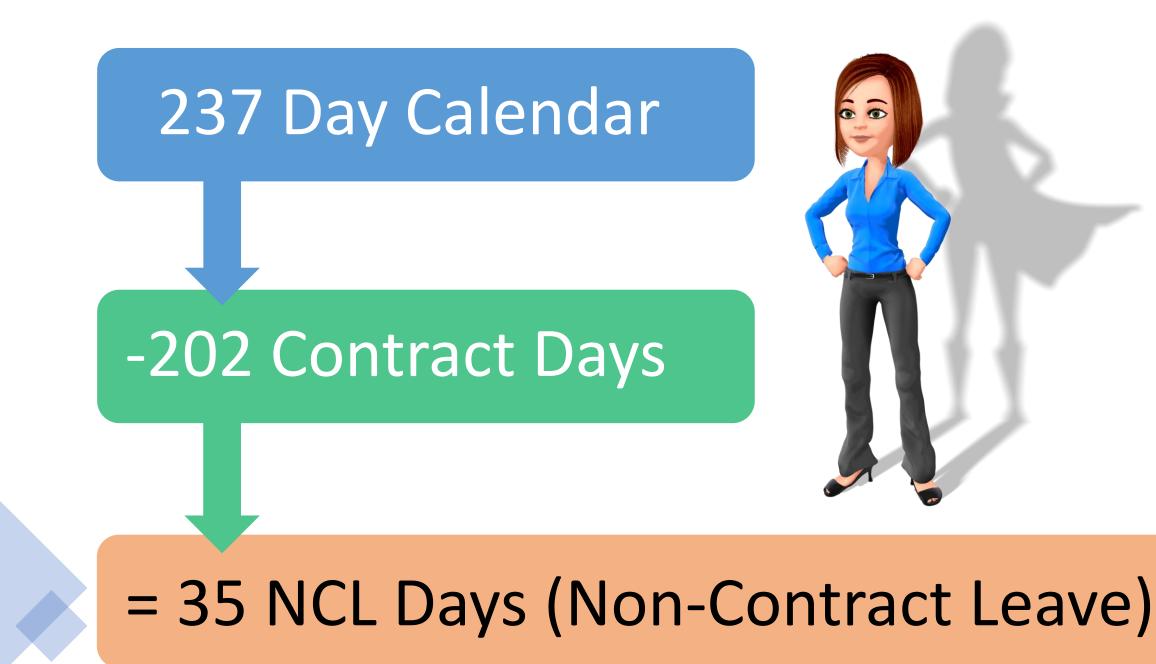

#### **Planning Ahead:**

- Mary is a planner. She wants to map out her schedule for the year now. Be like Mary!

  - In the Time System, Mary will be expected to work (or use NCL) every day, with the exception of recognized holidays and other non-contract days.
  - If she works any Extra Office Hours in the summer, she will ALSO need to enter a leave request and use NCL to cover the hours in the Time System.
    - She will clock into "TCLK Extra Office Hours"
    - She will also need to enter NCL.

#### Let's look at her sample calendars!

• Note: "Flex" days on her calendars = hours being worked toward her 28 extra (flexible) contract days.

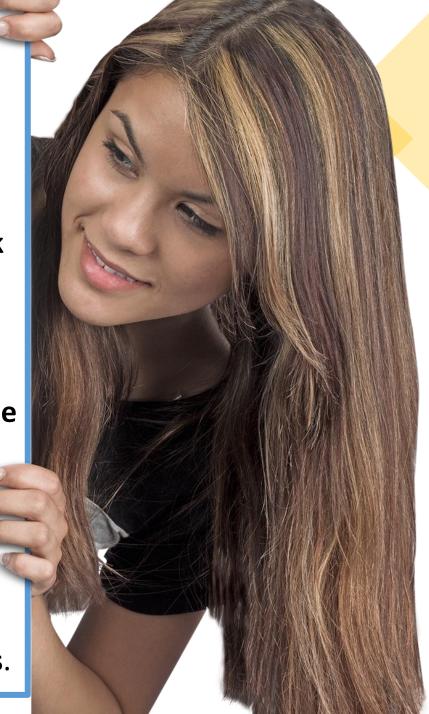

35 NCL Days

28 Flex Days

## July 2022 Sample Schedule

|                                | Sunday | Monday                        | Tuesday   | Wednesday | Thursday  | Friday    | Saturday                                              |                                                                               |
|--------------------------------|--------|-------------------------------|-----------|-----------|-----------|-----------|-------------------------------------------------------|-------------------------------------------------------------------------------|
| *                              |        |                               |           |           |           | 1<br>NCL  | 2                                                     |                                                                               |
| 35 NCL Days                    | 3      | 4<br>Holiday<br>Non-Contract  | 5<br>NCL  | 6<br>NCL  | 7<br>NCL  | 8<br>NCL  | 9<br>Mary is not w<br>"Flexible" co<br>in July, so sh | ontract days                                                                  |
| -19 Days Used<br>=16 Days Left | 10     | 11<br>NCL                     | 12<br>NCL | 13<br>NCL | 14<br>NCL | 15<br>NCL | <sup>16</sup> to use <b>19 da</b><br>She may wo       | se <b>19 days</b> of <b>NCL</b> .<br>may work some of<br>chool's Extra Office |
|                                | 17     | 18<br>NCL                     | 19<br>NCL | 20<br>NCL | 21<br>NCL | 22<br>NCL | 23 Hours, but<br>needs to us<br>those                 | se NCL on                                                                     |
|                                | 24 31  | 25<br>Holiday<br>Non-Contract | 26<br>NCL | 27<br>NCL | 28<br>NCL | 29<br>NCL | 30                                                    |                                                                               |

August 2022 Sample Schedule

28 Flex Days remaining

| Sunday | Monday                       | Tuesday            | Wednesday          | Thursday           | Friday             | Saturday                                                                                                    |
|--------|------------------------------|--------------------|--------------------|--------------------|--------------------|----------------------------------------------------------------------------------------------------|
|        | 1<br>Contract Day            | 2<br>Contract Day  | 3<br>Contract Day  | 4<br>Contract Day  | 5<br>Contract Day  | <ul> <li><sup>6</sup> Mary is planning to work</li> <li><b>15 Flex days</b> in August.</li> <li>She will not use any NCL in</li> </ul> |
| 7      | 8<br>Contract Day            | 9<br>Contract Day  | 10<br>Contract Day | 11<br>Contract Day | 12<br>Contract Day | <sup>13</sup> August and will not use<br>NCL once school starts                                                                        |
| 14     | 15<br>Contract Day           | 16<br>Contract Day | 17<br>Contract Day | 18<br>Contract Day | 19<br>Contract Day | 20<br>28 Flex Days                                                                                                    |
| 21     | 22<br>First Day of<br>School | 23                 | 24                 | 25                 | 26                 | 27<br>-15 Days Worked                                                                                                    |
| 28     | 29                           | 30                 | 31                 |                    |                    | TO Days Worked                                                                                                    |
|        |                              |                    |                    |                    |                    | =13 Days Left                                                                                                    |

# Sample Prep Day Schedule

13 Flex Days remaining

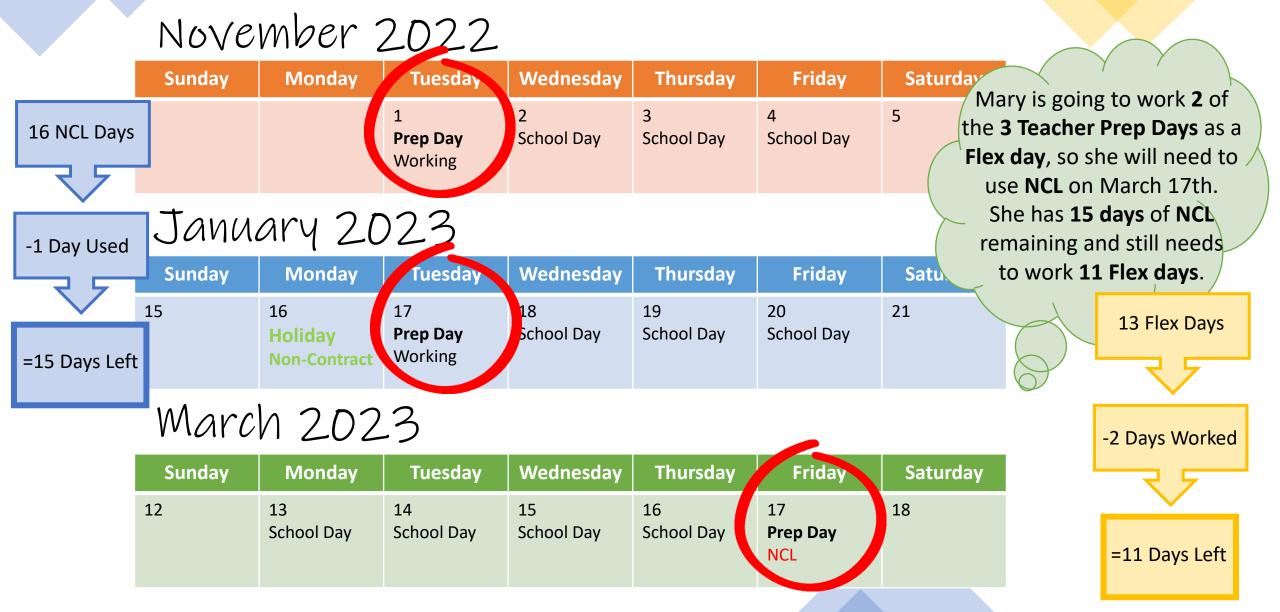

### Sample School Year Schedule

April 2023

| Sunday           | / Monday | Tuesday  | Wednesday | Thursday                 | Friday                   | Saturday |
|------------------|----------|----------|-----------|--------------------------|--------------------------|----------|
| 2<br>15 NCL Days | 3<br>NCL | 4<br>NCL | 5<br>NCL  | 6<br>Non-Contract<br>Day | 7<br>Non-Contract<br>Day | 8        |

-3 Days Used

=12 Days Left

The week of Spring Break includes **3 "contract" days** and **2 non-contract days**. Mary is going to take the full week off, so she will use 3 days of NCL. 11 Flex Days remaining

0

May 2023 Sample Schedule

11 Flex Days remaining

|               | Sunday | Monday                        | Tuesday           | Wednesday         | Thursday         | Friday           | Saturday                                                                                              |
|---------------|--------|-------------------------------|-------------------|-------------------|------------------|------------------|----------------------------------------------------------------------------------------------------|
|               |        | 1<br>School Day               | 2<br>School Day   | 3<br>School Day   | 4<br>School Day  | 5<br>School Day  | 6                                                                                                    |
| 12 NCL Days   | 7      | 8<br>School Day               | 9<br>School Day   | 10<br>School Day  | 11<br>School Day | 12<br>School Day | <sup>13</sup> Mary is not working the<br>2 days in May after<br>Memorial Day, so                      |
| -2 Days Used  | 14     | 15<br>School Day              | 16<br>School Day  | 17<br>School Day  | 18<br>School Day | 19<br>School Day | 20 she will use <b>2 days</b> of <b>NCL</b><br>on these days.<br>She has <b>10 days</b> of <b>NCL</b> |
| =10 Days Left | 21     | 22<br>School Day              | 23<br>School Day  | 24<br>School Day  | 25<br>School Day | 26<br>School Day | 27 remaining and needs to work <b>11 Flex days</b> .                                                  |
|               | 28     | 29<br>Holiday<br>Non-Contract | 30<br>NCL 8 Hours | 31<br>NCL 8 Hours |                  |                  |                                                                                                    |

# June 2023 Sample Schedule

11 Flex Days remaining

|               | Sunday | Monday                        | Tuesday            | Wednesday          | Thursday           | Friday             | Saturday         |                                                                                      |
|---------------|--------|-------------------------------|--------------------|--------------------|--------------------|--------------------|------------------|--------------------------------------------------------------------------------------|
|               |        |                               |                    |                    | 1<br>NCL           | 2<br>NCL           | rem              | 1ary will use all <b>10</b><br>aining <b>NCL</b> days and<br>will work her <b>11</b> |
| 10 NCL Days   | 4      | 5<br>Contract Day             | 6<br>Contract Day  | 7<br>Contract Day  | 8<br>Contract Day  | 9<br>Contract Day  | <sup>10</sup> re | emaining <b>Flex days</b><br>in June.                                                |
| -10 Days Used | 11     | 12<br>Contract Day            | 13<br>Contract Day | 14<br>Contract Day | 15<br>Contract Day | 16<br>Contract Day | 17               | 11 Flex Days                                                                         |
| = 0 Days Left | 18     | 19<br>Holiday<br>Non-Contract | 20<br>Contract Day | 21<br>NCL          | 22<br>NCL          | 23<br>NCL          | 24               | -11 Days Worked                                                                      |
|               | 25     | 26<br>NCL                     | 27<br>NCL          | 28<br>NCL          | 29<br>NCL          | 30<br>NCL          |                  |                                                                                      |
|               |        |                               |                    |                    |                    |                    |                  | =0 Days Left                                                                         |

### Tips & Tricks:

- Save time by entering (requesting) NCL in a "Date Range" instead of day by day.
- If you end up working contract hours on a day when you have requested NCL, you can cancel that leave request in your "Leave Summary" screen and clock in and out of your regular job as usual.

#### Job Assignment

OFFICE MANAGER - ELEMENTARY - 202 DAYS

#### Leave Summary

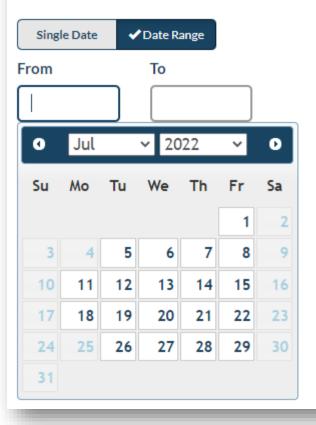

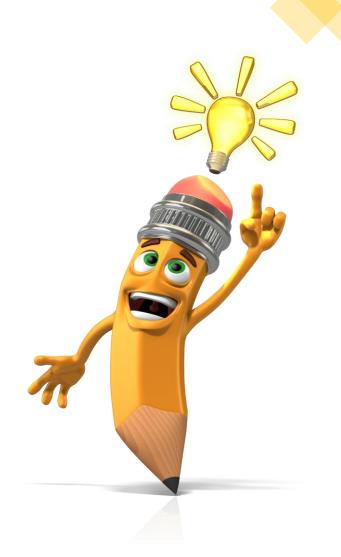

# Comp Time

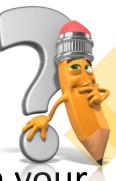

**Comp Time** will be accrued when your weekly hours worked (in your regular position) exceed your contract hours for that week.

- When you work more than 40 hours in a week, Comp Time will be accrued at *time and a half*.
  - These extra hours worked <u>will</u> count as contract hours worked in the "Hours Worked" report (at straight time, not time and a half). These hours can count towards your 28 flexible contract days if you do not use them as leave during the school year.
    - Save your Comp Time until the summer if you want to use it to cover days in June that you do not need to work.
    - Remember, Comp Time <u>cannot</u> be used when you need to have a sub. For example: If you take 4 hours off on a Friday afternoon and only need a sub for 2 hours, you could use 2 hours of Personal Leave and 2 hours of Comp Time.
    - Remember, NCL cannot be used on days school is in session.

# Extra Office Hours Reminder

REMEMBER Clock in and out of "TCLK – Extra Office Hours" instead of your regular job!!

#### If you work Extra Office Hours:

- Clock in and out of your "TCLK Extra Office Hours" assignment instead of your regular job.
- Use Non-Contract Leave (NCL) to cover the hours for that day (in the Time System) – only during the summer!

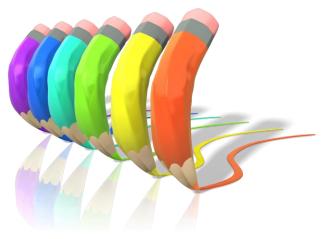

# A Few Friendly Reminders

- Extra Office Hours cannot be worked by Secondary Office Managers.
  - Assignment = *Extra Duty Classified / TCLK Extra Office Hours*
  - Your school has **40 Extra Office Hours** each year (July 1<sup>st</sup> to June 30<sup>th</sup>)
  - Your Office Manager may ask you to work Extra Office Hours as needed

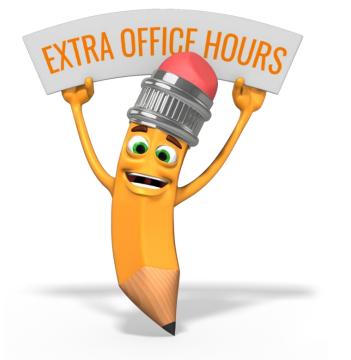

# A Few Friendly Reminders (cont.)

#### • Helpful Hints for Office Managers:

- The *"Hours Worked Report"* in Encore will show you how many Extra Office have been worked as of the current date (if you enter a date range).
  - Click in the Job Classifications field and select "Remote Pay"
  - Under *Job* select "Extra Duty Classified TCLK Extra Office Hours" (or Mobility Hours)
  - Under *Employee* select "All"
  - The *Begin Date* should be July 1<sup>st</sup> of the current fiscal year
  - The *End Date* should be today's date
  - This will give you a current total of hours worked this fiscal year
- There are also spreadsheets on the Payroll webpage to help you track your hours as you use them.

Click Here: Extra Office & Mobility Hour Trackers

#### Good Luck! You've got this!

Please reach out to your Payroll contact, or any of us in Payroll, if you have questions. We're always happy to help however we can! We're just a phone call away!

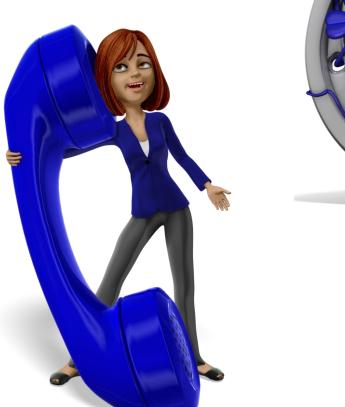

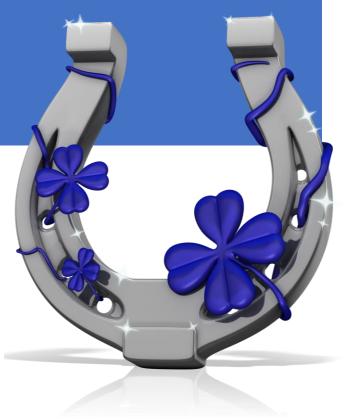